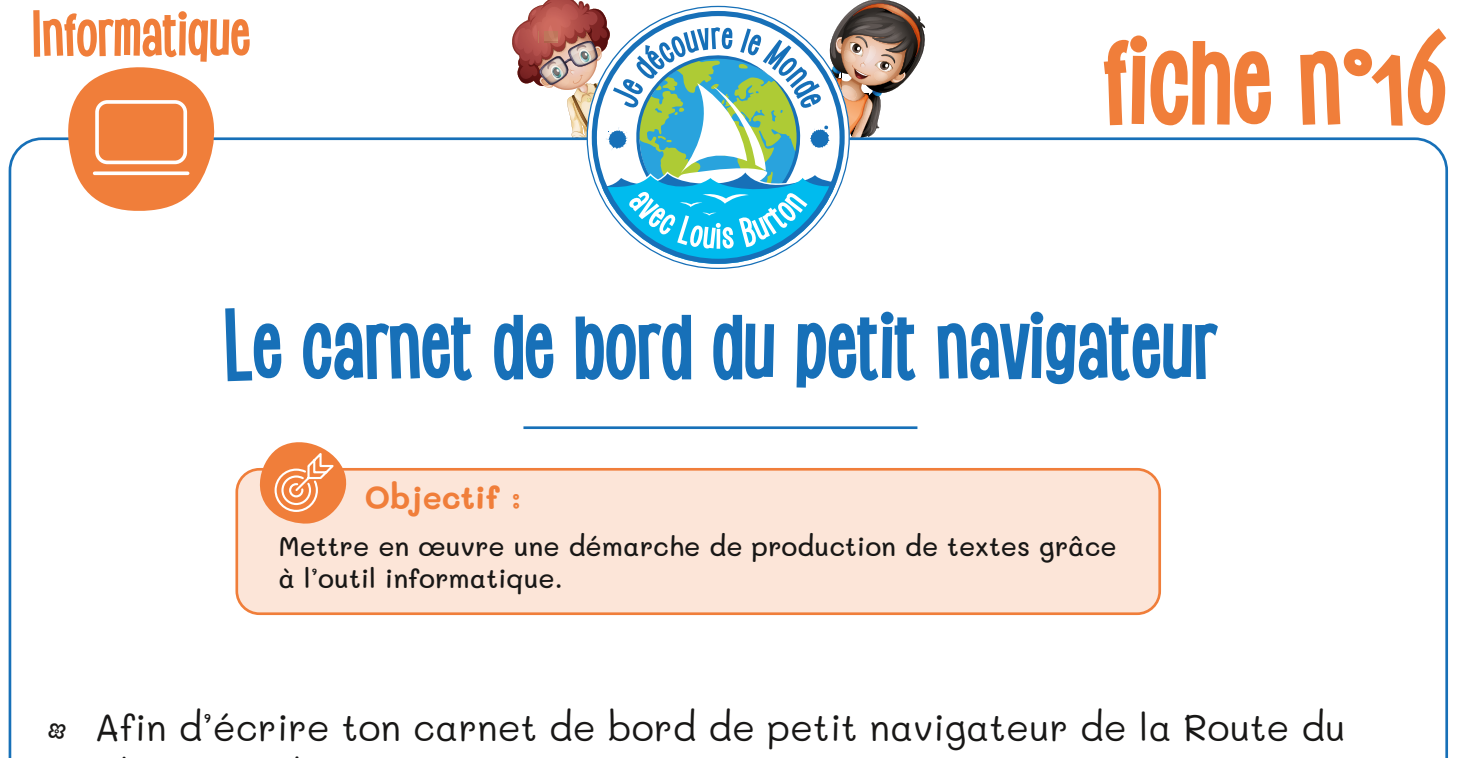

Rhum, suis les étapes préparatoires suivantes. Tu peux te connecter au site **www.routedurhum.com/fr** pour t'aider.

#### **1. La course des Imocas**

Complète les informations concernant la course de la *Route du Rhum* dans ce tableau :

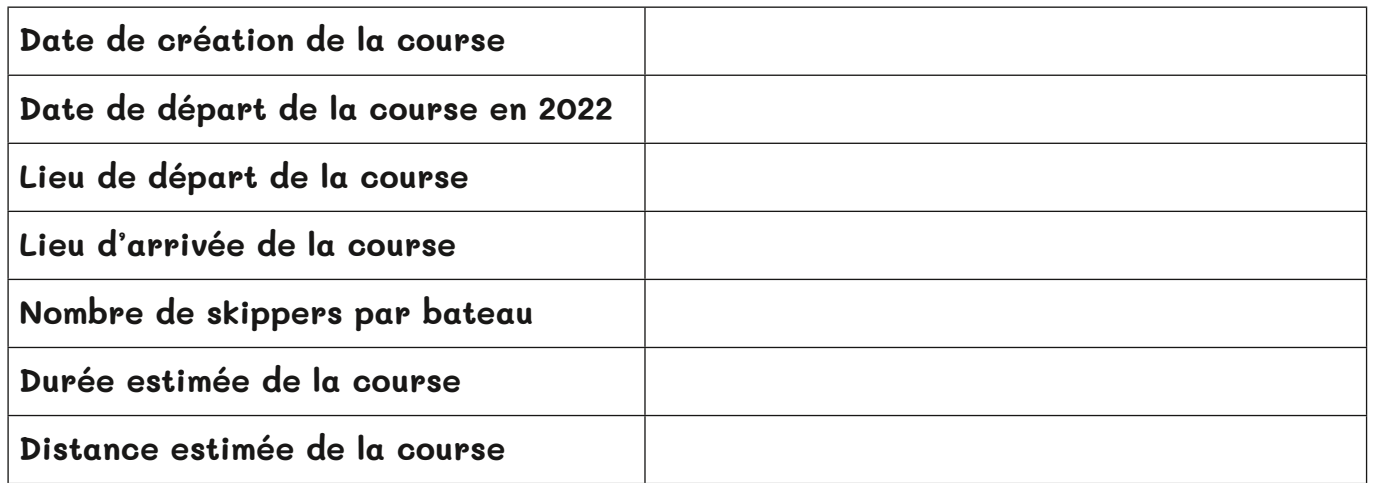

### **2. La cartographie**

Trace sur la carte **en page 2** le parcours que doivent effectuer les Imocas cette année.

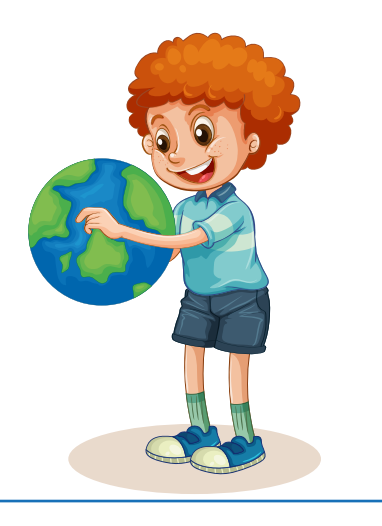

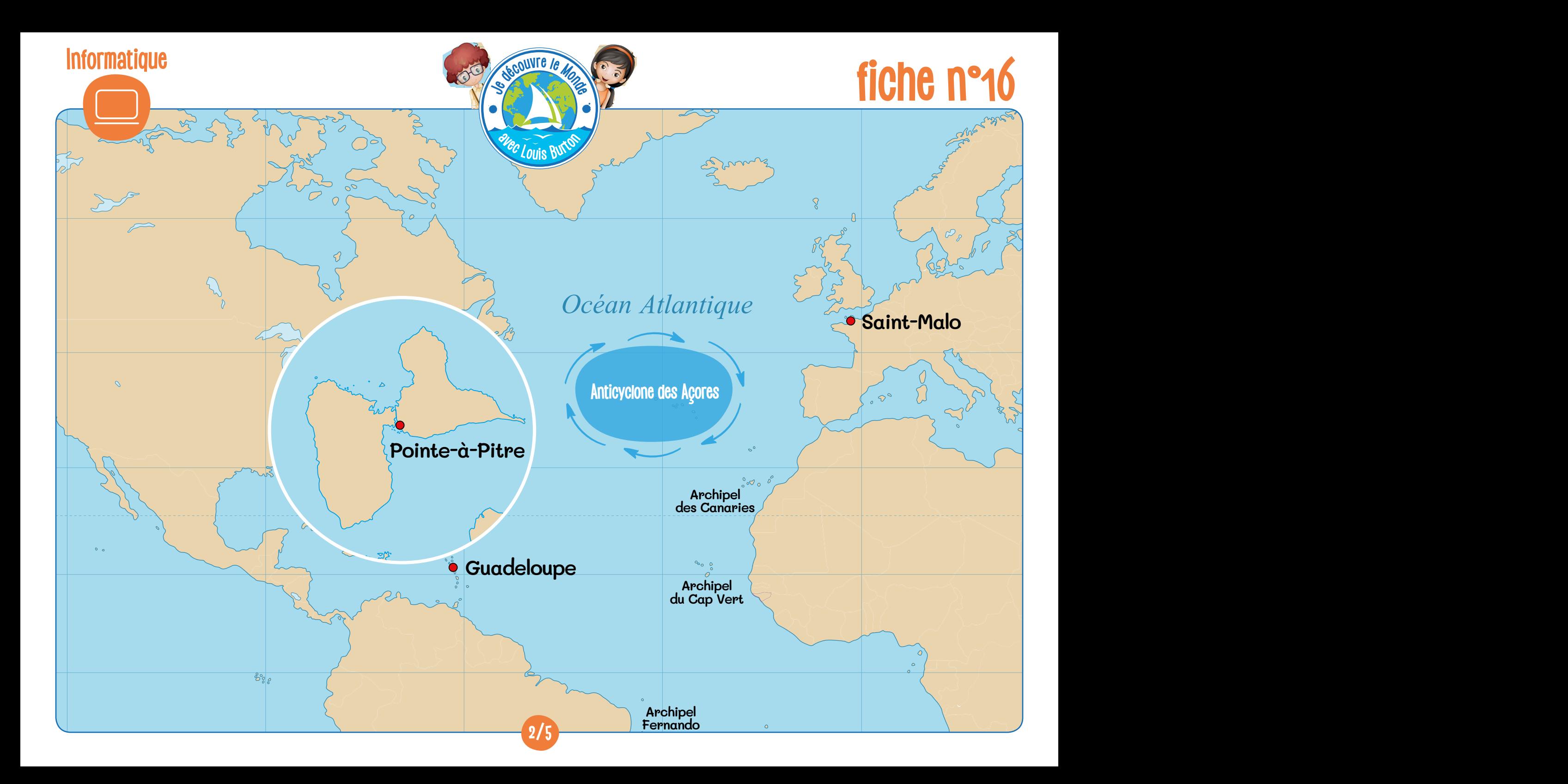

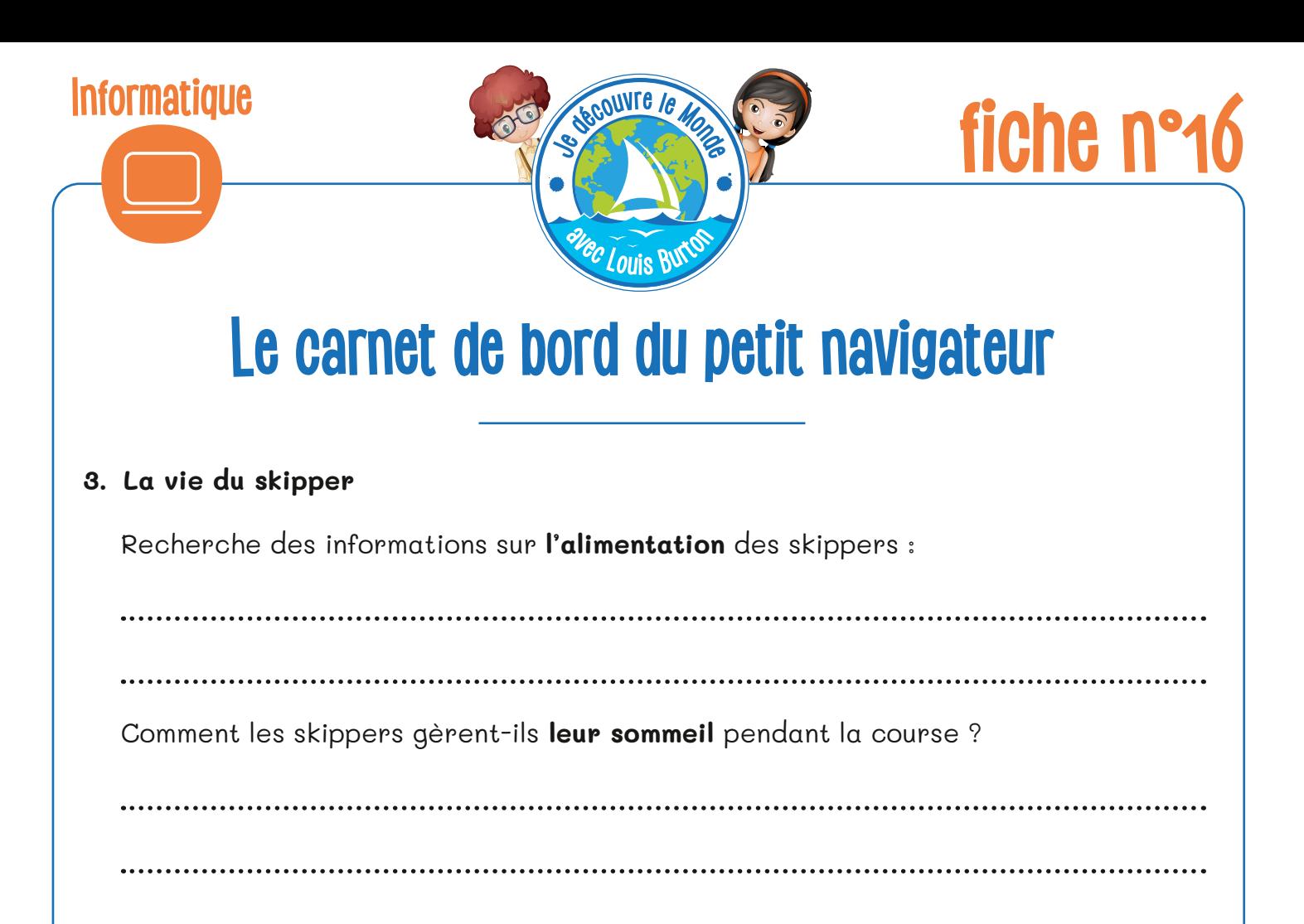

#### **4. Les avaries du voyage**

*Il existe beaucoup de dangers dans l'océan et les skippers peuvent être confrontés à beaucoup de problèmes pendant la course. Deux avaries majeures peuvent survenir : percuter un OFNI ou avoir un problème technique.*

*Les bateaux peuvent percuter un OFNI (objet flottant non identifié) tel un container, un arbre ou une baleine. Cela peut occasionner de gros dégâts sur leur bateau, voire les blesser.*

*Même si les skippers préparent au mieux leur bateau avant la course, des problèmes techniques peuvent arriver. Parmi les plus importants, il y a la panne informatique du pilote automatique, le mât qui se casse, la quille qui se détache, ou les voiles qui se déchirent.* 

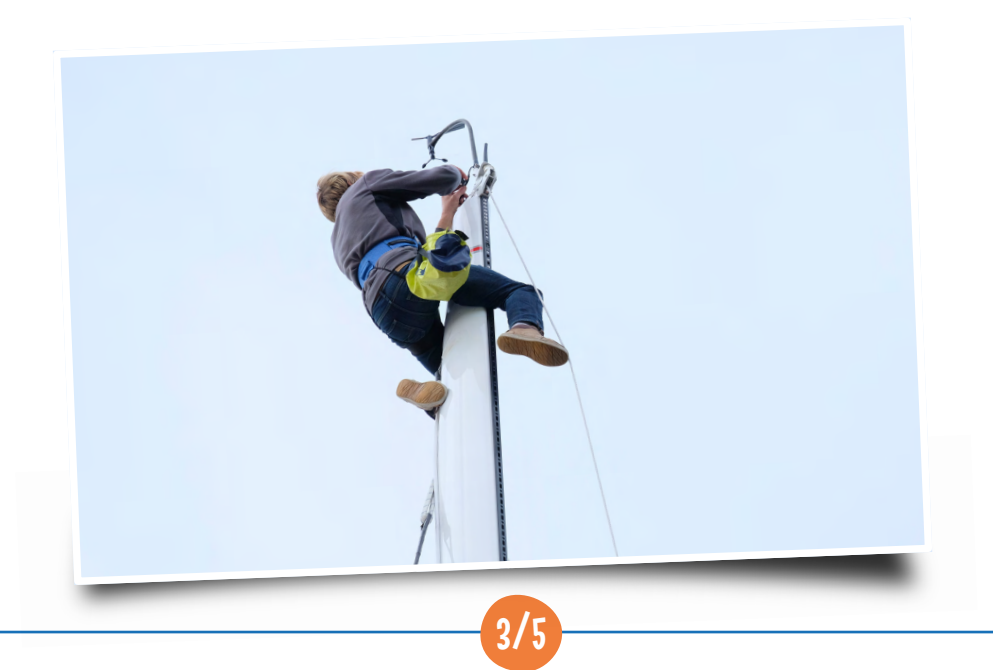

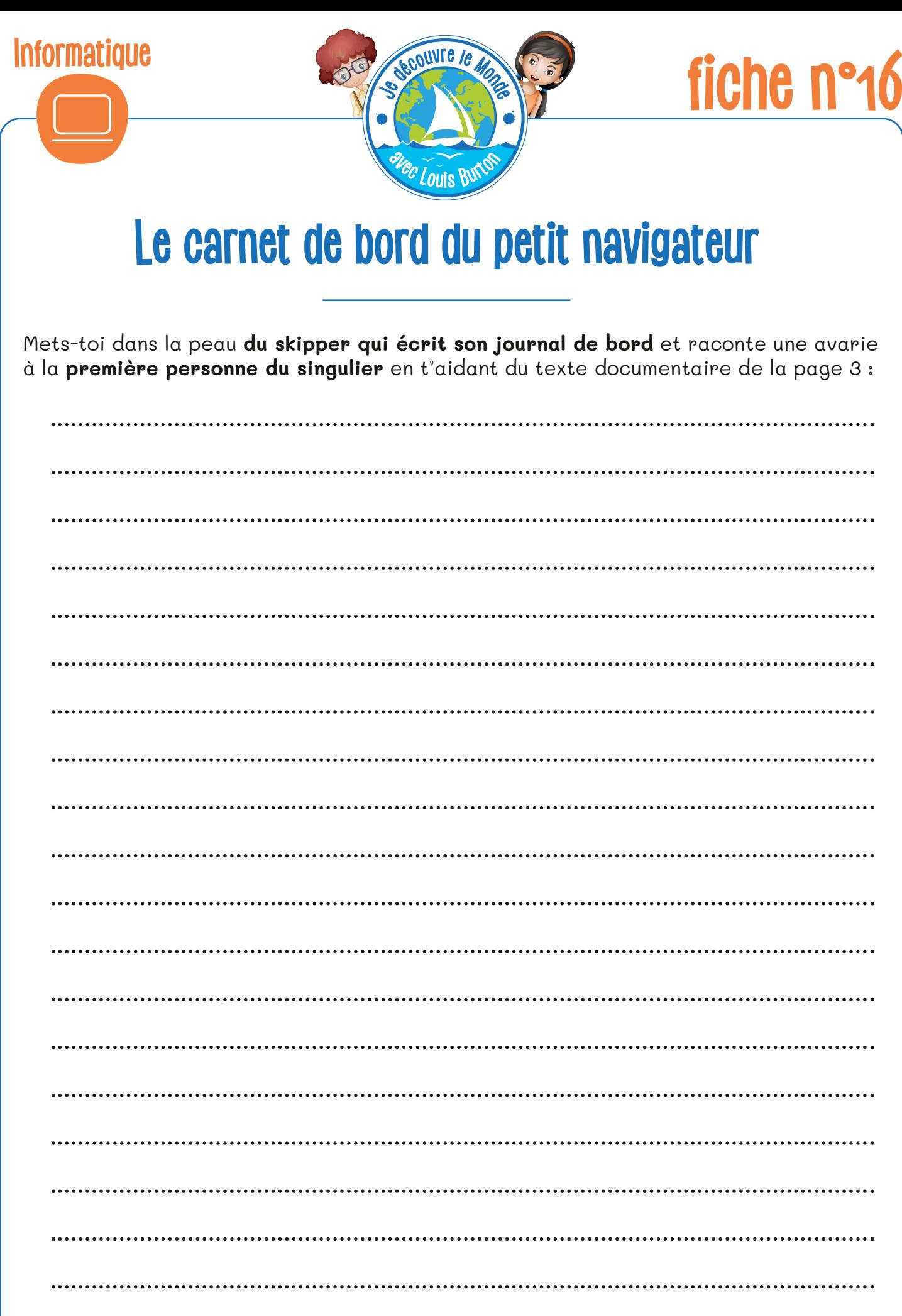

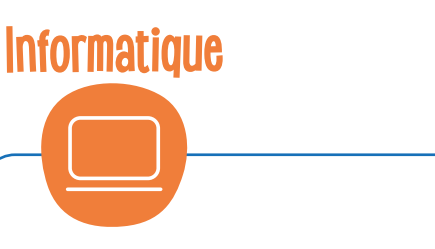

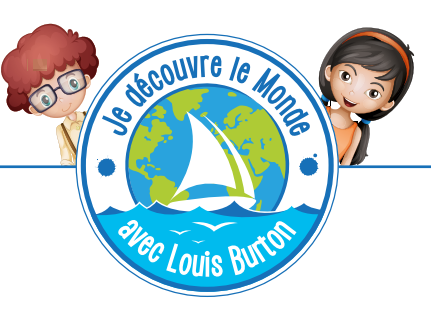

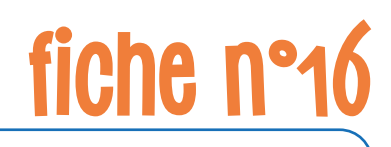

# **Le carnet de bord du petit navigateur**

## **• Diaporama**

Tu vas maintenant pouvoir réaliser ton carnet de bord sous forme de diaporama grâce au logiciel **PowerPoint** ou **Libre Office Impress**. Glisse-toi dans la peau d'un skipper et raconte ta course.

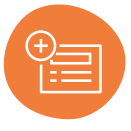

Tu vas créer **4 diapositives** en cliquant sur **« Nouvelle Diapositive »** en haut de l'écran.

Le titre de la diapositive 1 sera *« La course des Imocas »*. Grâce aux informations que tu as récoltées dans le tableau, tu vas pouvoir expliquer en quoi consiste la course de la Route du Rhum que tu es en train d'effectuer. N'oublie pas d'utiliser la première personne du singulier pour raconter ton histoire. Tu es le héros de l'aventure.

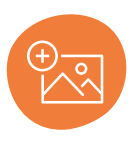

Le titre de la diapositive 2 sera *« La cartographie de la course ».* Prends en photo la carte sur laquelle tu as tracé le parcours de la course des Imocas et insère cette image dans la diapositive grâce au bouton **« Insérer une image ».** Tu peux ajouter une légende sous la photo pour expliquer par quels endroits du globe tu vas devoir passer : océan(s), équateur, pot-au-noir... ?

Le titre de la diapositive 3 sera *« La vie du skipper ».* À l'aide de tes recherches et des vidéos de Louis, raconte comment se passe ta vie de skipper à bord, comment tu gères ton sommeil et ton alimentation.

Le titre de la diapositive 4 sera *« Les avaries du voyage »* : retranscris le texte que tu as écrit précédemment sur cette dernière diapositive pour raconter les problèmes que tu as rencontrés durant ta course.

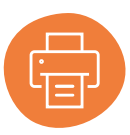

Tu pourras ensuite **imprimer** ton carnet de bord et l'illustrer.

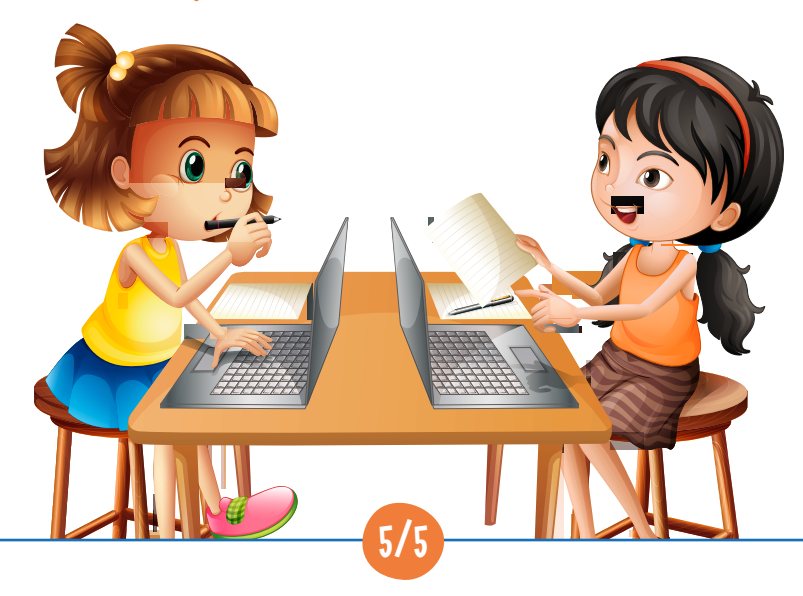